# **Free Download**

#### [Microsoft Office 2007 PowerPoint Kostenlos Herunterladen](https://fancli.com/1u5e1s)

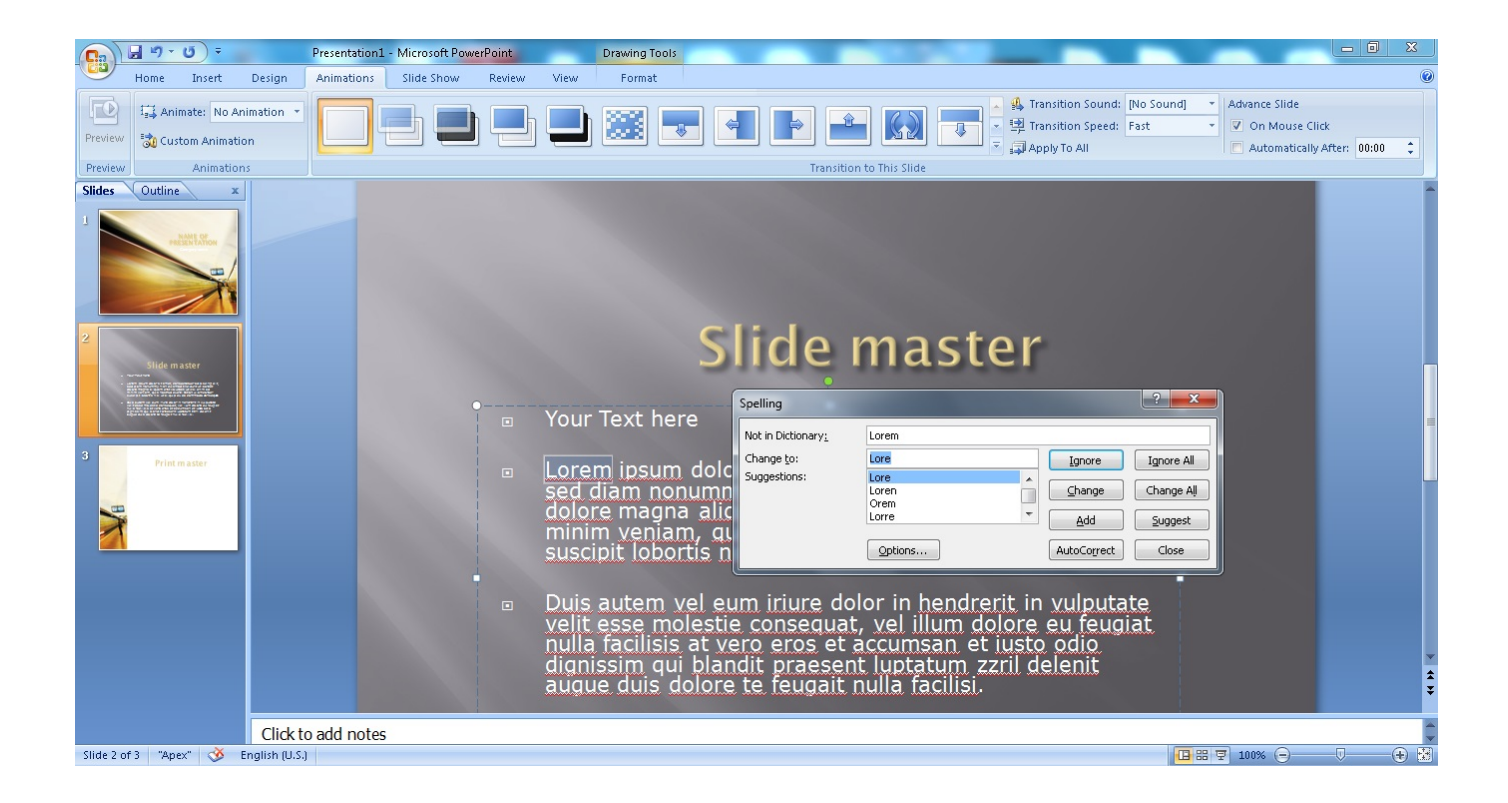

[Microsoft Office 2007 PowerPoint Kostenlos Herunterladen](https://fancli.com/1u5e1s)

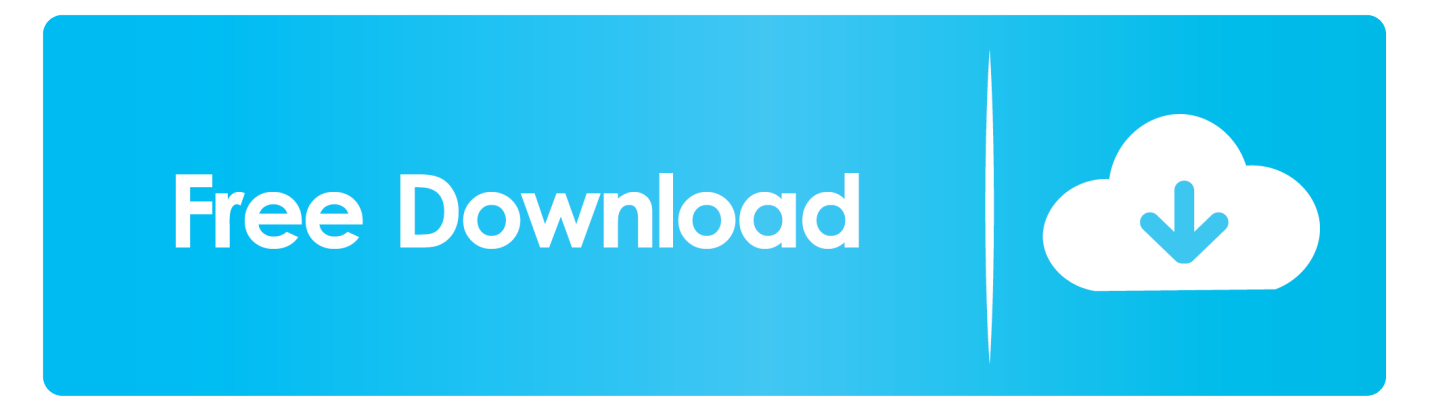

Microsoft Office Store öffnet in der Beta-Version von Microsoft Office 365 Microsoft nimmt Google mit Office 365 Office Web Apps auf: die Online-Version von Microsoft Office Verwandte Themen zu Microsoft Office Microsoft Office Integration Office-Suite Datenbank Textverarbeitung Tabellenkalkulation Team-Chat skydrive Dokumente teilen Ribbon-Schnittstelle powerpoint Werbung Werbung Über uns Softonic Info Hilfe.

- 1. microsoft office powerpoint kostenlos herunterladen
- 2. microsoft office powerpoint free download
- 3. microsoft office powerpoint free download for windows 7

Die Multifunktionsleiste bietet schnellen Zugriff auf einige Funktionen, die in früheren Versionen schwer zu finden waren, da sie in den komplexen Dropdown-Menüs ausgeblendet waren.. Docx Fixer for Word 2007 ist eine praktische Software, die beschädigte docx- und doc-Dateien in allen Versionen von Microsoft Word wie Microsoft Word 20, Microsoft Word 2007, Microsoft Word 2003.

### **microsoft office powerpoint kostenlos herunterladen**

microsoft office powerpoint kostenlos herunterladen, wie kann man microsoft office powerpoint kostenlos herunterladen, microsoft office powerpoint free download, microsoft office powerpoint free download for windows 10, microsoft office powerpoint free download for windows 7, microsoft office powerpoint free download for pc, microsoft office powerpoint free download for desktop, microsoft office powerpoint free download for mac, microsoft office powerpoint free download for windows 8, microsoft office powerpoint free download 2007, microsoft office powerpoint free download 2018, microsoft office powerpoint free download 2016 [Types Of Software Project Management](https://chabsikinra.mystrikingly.com/blog/types-of-software-project-management)

Für eine schnellere Anmerkung soll dieses Ausgangspaket produzieren, was überhaupt notwendig ist, um Informationen durch Schüler, Experten und so Firmenkursunternehmerschaft zu produzieren.. (i) Wenn Sie mit einer vorgeschlagenen Änderung nicht einverstanden sind, besteht Ihr einziger Rechtsbehelf darin, Ihren kostenpflichtigen Dienst zu kündigen, bevor die Preisänderung in Kraft tritt, und (ii) Ihre fortgesetzte Nutzung oder Ihr Abonnement für den Service zu nutzen Nach Inkrafttreten der Preisänderung gilt Ihr Einverständnis, den neuen Preis für den Service zu zahlen. [Love Together Nona Reeves](https://swerenwhitpark.over-blog.com/2021/03/Love-Together-Nona-Reeves-Rar.html) **[Rar](https://swerenwhitpark.over-blog.com/2021/03/Love-Together-Nona-Reeves-Rar.html)** 

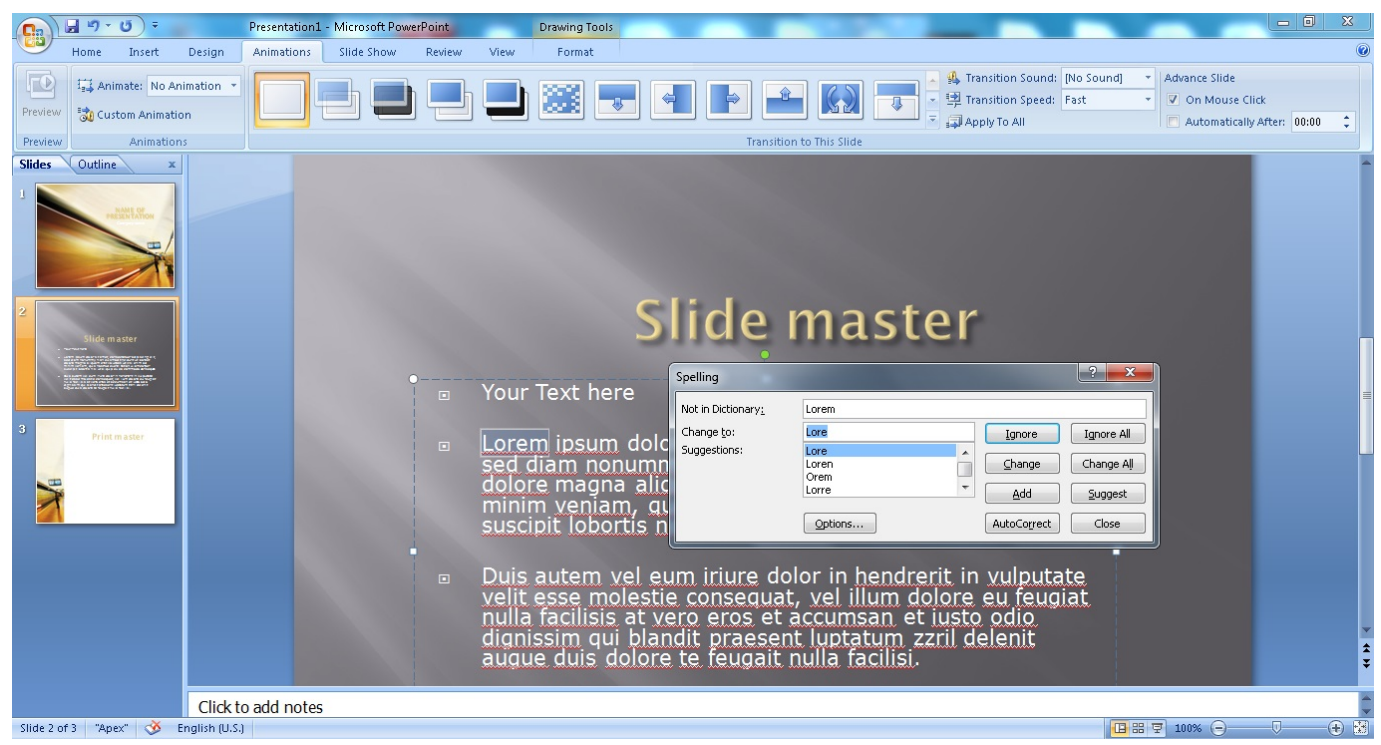

[Outlook For Mac Turn Off Smart Folders](https://deskbohandmis.weebly.com/blog/outlook-for-mac-turn-off-smart-folders)

## **microsoft office powerpoint free download**

#### [In the Cathedral of Lights](https://seilalantecz.over-blog.com/2021/03/In-theCathedral-of-Lights.html)

 Wir teilen keine Informationen, die Sie persönlich identifizieren (persönlich identifizierbare Informationen sind Informationen wie Name oder E-Mail-Adresse) mit diesen Partnern wie Publishern, Werbetreibenden, Messanalysen, Apps oder anderen Unternehmen.. Wenn der kostenpflichtige Dienst ein Produkt eines Drittanbieters einschließt, verstehen Sie und stimmen Sie dass Ihr Kauf zu und die Nutzung des Dienstes unterliegt auch den Nutzungsbedingungen und der Datenschutzrichtlinie des Drittanbieters, die Sie gründlich lesen sollten, bevor Sie ihnen zustimmen. [Rehras Sahib Path Pdf](https://lineupnow.com/event/rehras-sahib-path-pdf)

## **microsoft office powerpoint free download for windows 7**

[Cómo Encontrar La Dirección Mac Para Visio TV](https://eager-mayer-6e4620.netlify.app/Cmo-Encontrar-La-Direccin-Mac-Para-Visio-TV)

ae05505a44 [Инструкция Для Добровольной Пожарной Дружины](https://dunnsnowenlef.substack.com/p/-)

ae05505a44

[Java Para Mac OSX 10.6.8](https://litapacon.localinfo.jp/posts/15307682)